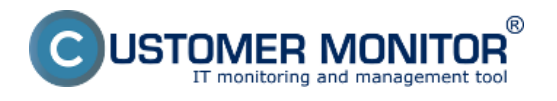

Cez C-Monitor klienta je možné nastaviť pravidelné úlohy pre zálohovanie Exchange serverov. Nastavenie sa líšia v závislosti od operačného systému, na ktorom beží Exchange server. Jednotlivé nastavenia, pre konkrétny os sú spomenuté v podmenu.

[Záloha MS Exchange nad systémom 2008](https://customermonitor.sk/ako-funguje-cm/zalohovanie/zaloha-ms-exchange-serverov) [1][- Nastavenie zálohovania, obnova zo zálohy](https://customermonitor.sk/ako-funguje-cm/zalohovanie/zaloha-ms-exchange-serverov) [1]

[Záloha MS Exchange nad systémom 2003](https://customermonitor.sk/ako-funguje-cm/zalohovanie/zaloha-ms-exchange-serverov/zaloha-ms-exchange-pre-windows-server-2003) [2[\]- Nastavenie zálohovania, obnova zo zálohy](https://customermonitor.sk/ako-funguje-cm/zalohovanie/zaloha-ms-exchange-serverov/zaloha-ms-exchange-pre-windows-server-2003) [2] [1]

Date: 16.8.2012

## **Odkazy**

[1] https://customermonitor.sk/ako-funguje-cm/zalohovanie/zaloha-ms-exchange-serverov [2] https://customermonitor.sk/ako-funguje-cm/zalohovanie/zaloha-ms-exchange-serverov/zaloha-msexchange-pre-windows-server-2003